## **Instructie gegevensuitwisseling ACP Amphia Epic**

## **Ontvangst van verkregen ACP-informatie van ketenpartners**

De ACP-informatie vanuit de huisarts of SOG wordt via Zorgdomein meegestuurd als bijlage bij de verwijsbrief. In het storyboard is er nog geen notificatie dat deze bijlage aanwezig is. De bijlage wordt standaard opgeslagen in Epic op de Media tab in het Dossier van de patiënt.

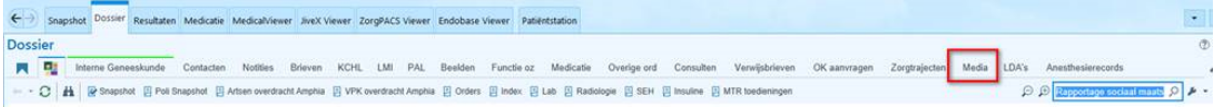

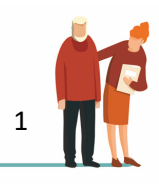